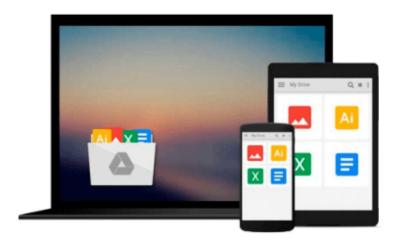

## Dreamweaver CS4 for Windows and Macintosh: Visual QuickStart Guide

Tom Negrino, Dori Smith

Download now

Click here if your download doesn"t start automatically

### Dreamweaver CS4 for Windows and Macintosh: Visual **QuickStart Guide**

Tom Negrino, Dori Smith

Dreamweaver CS4 for Windows and Macintosh: Visual QuickStart Guide Tom Negrino, Dori Smith With the release of Adobe Creative Suite CS4, Dreamweaver solidifies its role as the de facto tool of choice for anyone using Photoshop and designing for the Web. Adobe Dreamweaver CS4 for Windows and Macintosh: Visual QuickStart Guide uses a combination of task-based instruction and strong visuals to teach beginning and intermediate users how to create, design, and publish powerful, innovative Web sites with Dreamweaver. Leading technology authors Tom Negrino and Dori Smith take readers step-by-step through the new features in Adobe Dreamweaver CS4, with completely revised chapters on critical tools like linking and including images and Flash animations. They also cover improvements to using styles and CSS in Dreamweaver, and the new Code Navigator in Dreamweaver CS4. Beginning users will learn to create their first Web site, add text, style and position page content, manage styles, work with links, incorporate images, media, tables, forms, and frames, design site navigation, and so much more. Experienced users will find this a convenient reference to the new features of Dreamweaver CS4.

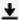

**Download** Dreamweaver CS4 for Windows and Macintosh: Visual ...pdf

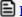

Read Online Dreamweaver CS4 for Windows and Macintosh: Visua ...pdf

## Download and Read Free Online Dreamweaver CS4 for Windows and Macintosh: Visual QuickStart Guide Tom Negrino, Dori Smith

#### From reader reviews:

#### **Rodney Mitchell:**

As people who live in the modest era should be up-date about what going on or info even knowledge to make these people keep up with the era and that is always change and progress. Some of you maybe will certainly update themselves by examining books. It is a good choice to suit your needs but the problems coming to an individual is you don't know which you should start with. This Dreamweaver CS4 for Windows and Macintosh: Visual QuickStart Guide is our recommendation to cause you to keep up with the world. Why, since this book serves what you want and wish in this era.

#### **Karen Moore:**

Your reading sixth sense will not betray a person, why because this Dreamweaver CS4 for Windows and Macintosh: Visual QuickStart Guide reserve written by well-known writer whose to say well how to make book that can be understand by anyone who all read the book. Written within good manner for you, dripping every ideas and creating skill only for eliminate your own personal hunger then you still hesitation Dreamweaver CS4 for Windows and Macintosh: Visual QuickStart Guide as good book not merely by the cover but also by the content. This is one reserve that can break don't ascertain book by its handle, so do you still needing a different sixth sense to pick that!? Oh come on your reading sixth sense already told you so why you have to listening to one more sixth sense.

#### Anna Elam:

Is it you actually who having spare time subsequently spend it whole day through watching television programs or just laying on the bed? Do you need something new? This Dreamweaver CS4 for Windows and Macintosh: Visual QuickStart Guide can be the answer, oh how comes? It's a book you know. You are and so out of date, spending your spare time by reading in this fresh era is common not a geek activity. So what these textbooks have than the others?

#### **Dolores Crook:**

As a college student exactly feel bored to help reading. If their teacher asked them to go to the library in order to make summary for some book, they are complained. Just tiny students that has reading's heart or real their hobby. They just do what the instructor want, like asked to go to the library. They go to presently there but nothing reading critically. Any students feel that reading through is not important, boring and also can't see colorful pictures on there. Yeah, it is to get complicated. Book is very important for you personally. As we know that on this time, many ways to get whatever we really wish for. Likewise word says, ways to reach Chinese's country. So , this Dreamweaver CS4 for Windows and Macintosh: Visual QuickStart Guide can make you feel more interested to read.

Download and Read Online Dreamweaver CS4 for Windows and Macintosh: Visual QuickStart Guide Tom Negrino, Dori Smith #WYZH3KSUNR5

# Read Dreamweaver CS4 for Windows and Macintosh: Visual QuickStart Guide by Tom Negrino, Dori Smith for online ebook

Dreamweaver CS4 for Windows and Macintosh: Visual QuickStart Guide by Tom Negrino, Dori Smith Free PDF d0wnl0ad, audio books, books to read, good books to read, cheap books, good books, online books, books online, book reviews epub, read books online, books to read online, online library, greatbooks to read, PDF best books to read, top books to read Dreamweaver CS4 for Windows and Macintosh: Visual QuickStart Guide by Tom Negrino, Dori Smith books to read online.

## Online Dreamweaver CS4 for Windows and Macintosh: Visual QuickStart Guide by Tom Negrino, Dori Smith ebook PDF download

Dreamweaver CS4 for Windows and Macintosh: Visual QuickStart Guide by Tom Negrino, Dori Smith Doc

Dreamweaver CS4 for Windows and Macintosh: Visual QuickStart Guide by Tom Negrino, Dori Smith Mobipocket

Dreamweaver CS4 for Windows and Macintosh: Visual QuickStart Guide by Tom Negrino, Dori Smith EPub